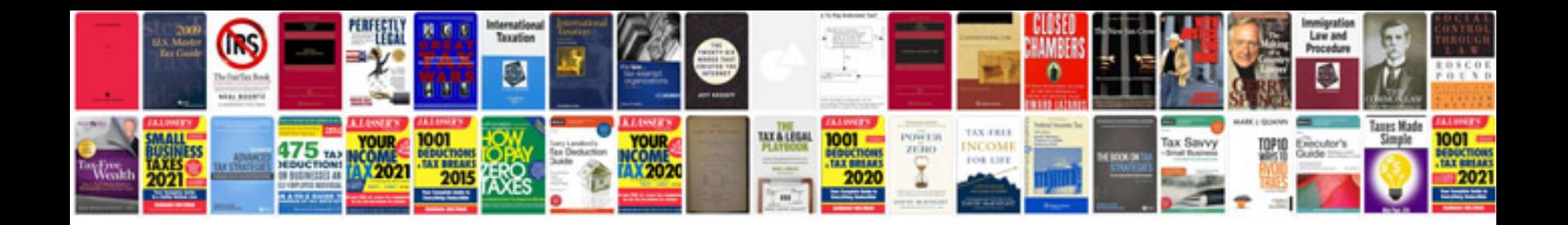

**File aid batch reference manual**

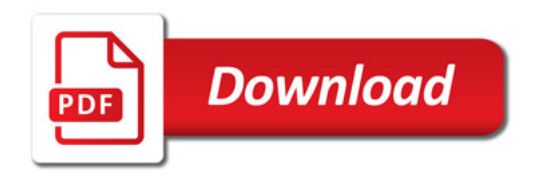

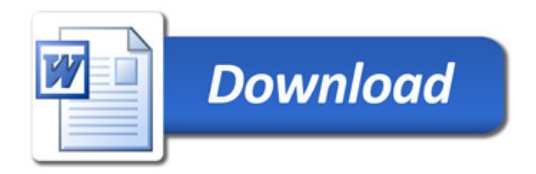